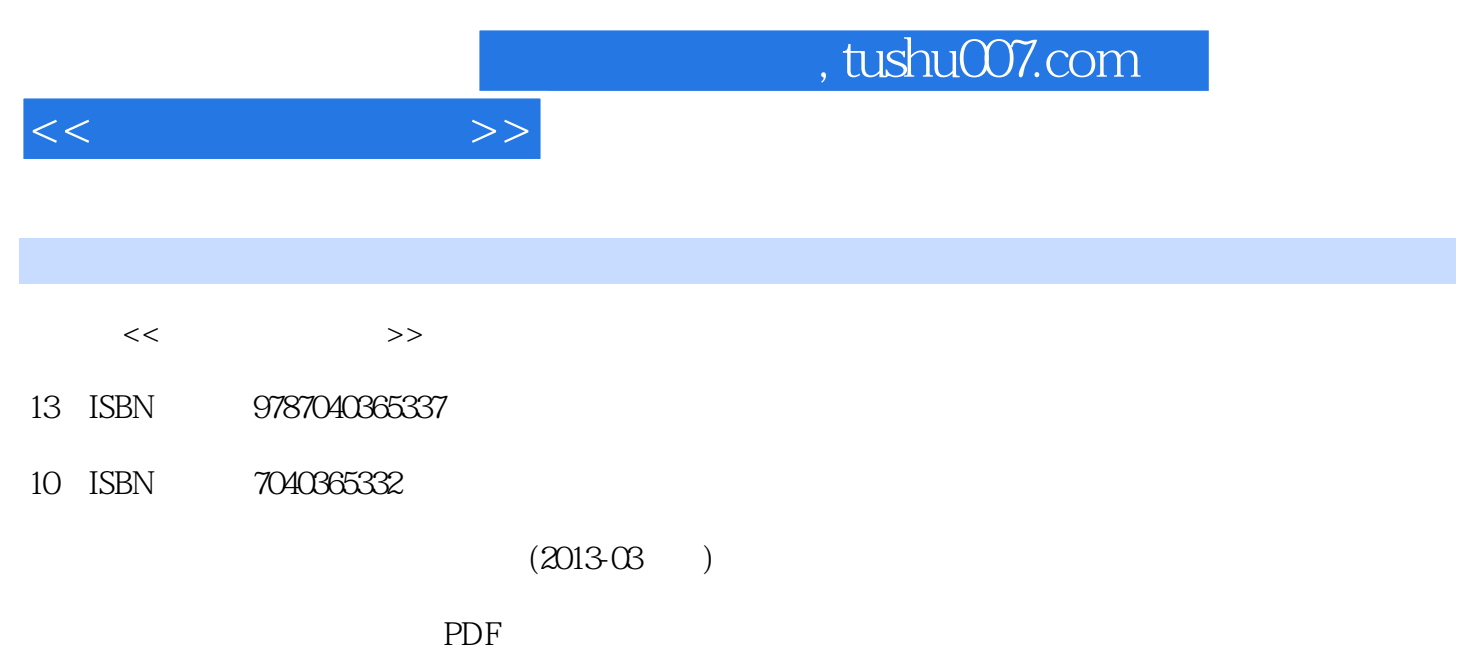

http://www.tushu007.com

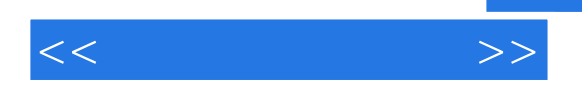

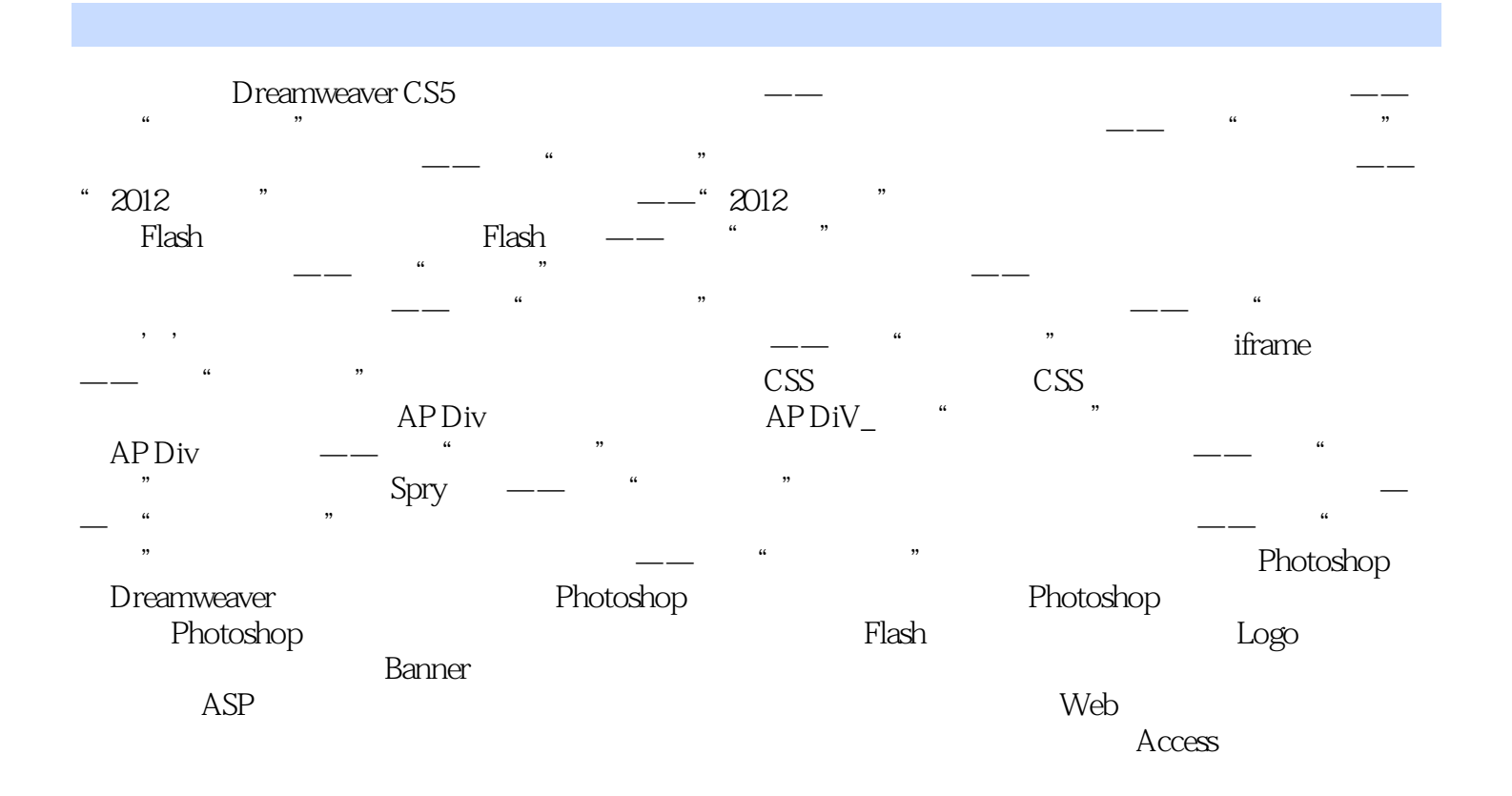

## and tushu007.com  $<<$  $\Omega$  $(1)$  $\frac{1}{2}$  and  $\frac{1}{2}$  ,  $\frac{1}{2}$  ,  $\frac$  $Ctrl+A$  $\frac{1}{2}$ Shift

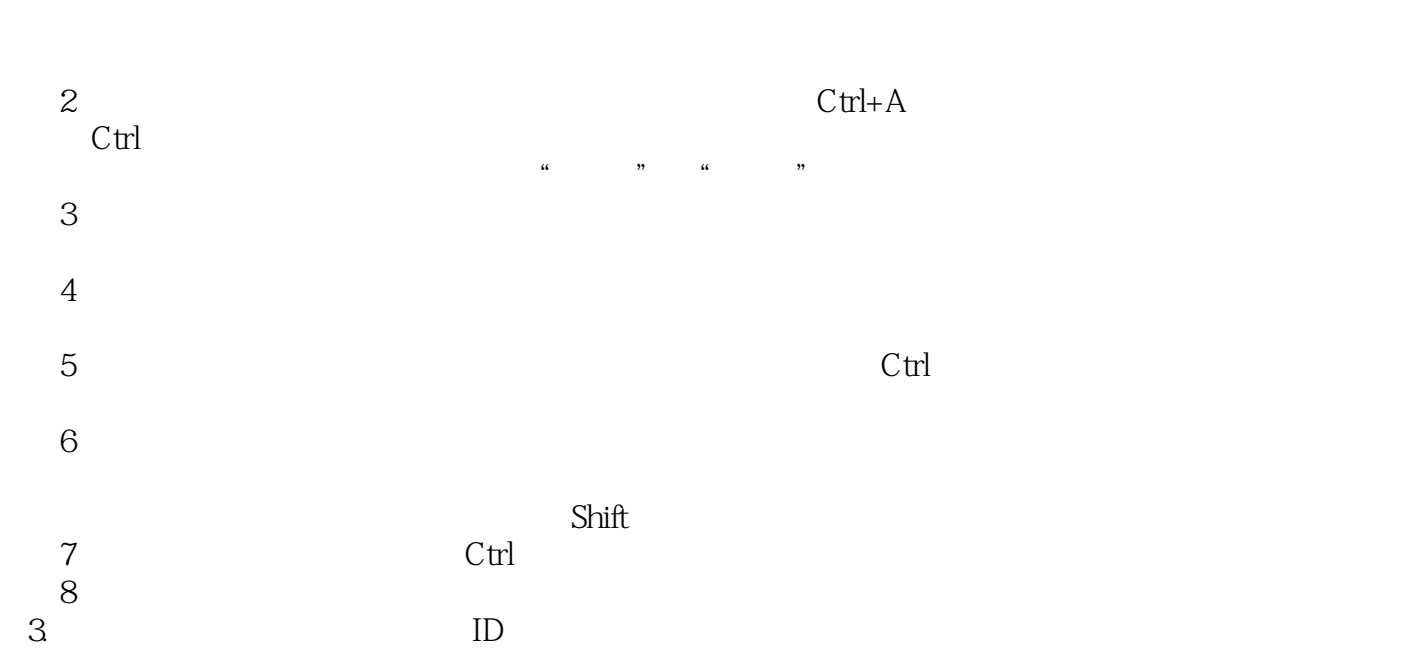

 $4$ 

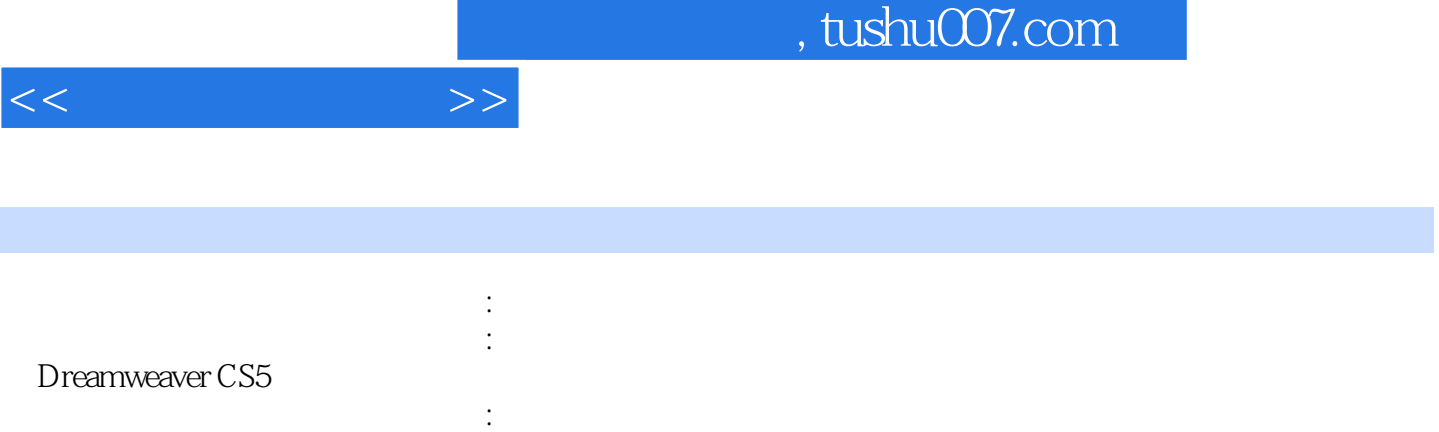

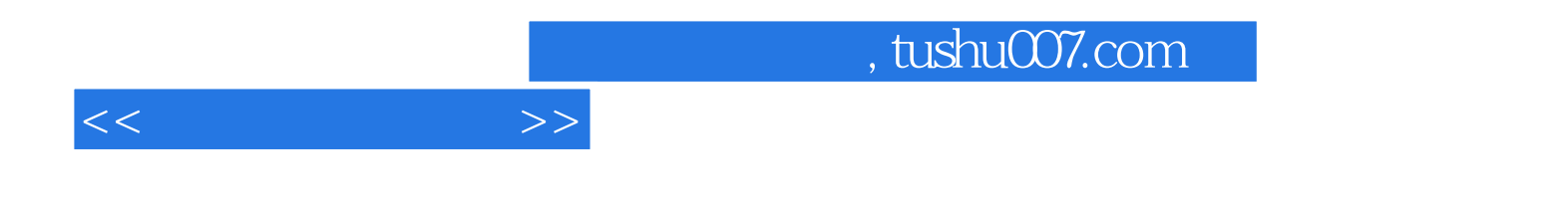

本站所提供下载的PDF图书仅提供预览和简介,请支持正版图书。

更多资源请访问:http://www.tushu007.com